Espace de Documentation - https://www.uphf.fr/wiki/

## **Impressions et copieurs**

Installation du copieur Konica-Minolta sur une machine linux

Installation du copieur Konica-Minolta sur une machine Mac

**Fichier PPD à installer sur mac ou linux pour créer la file d'attente de soumission d'une impression sur un copieur Konica-Minolta**

Récupération Fichier PPD

## **Sommaire de la documentation**

- [Procédure permettant l'ajout d'imprimante réseau de votre service sur votre ordinateur](https://www.uphf.fr/wiki/doku.php/outils/poste_de_travail/copies_et_impressions/ajout_imprimante)
	- o [Installation d'une imprimante dont le nom est connu](https://www.uphf.fr/wiki/doku.php/outils/poste_de_travail/copies_et_impressions/ajout_imprimante/avec_nom_connu)
	- [Installation d'une imprimante au nom inconnu](https://www.uphf.fr/wiki/doku.php/outils/poste_de_travail/copies_et_impressions/ajout_imprimante/avec_nom_inconnu)
- [Papercut Installation de l'imprimante universelle pour Mac](https://www.uphf.fr/wiki/doku.php/outils/poste_de_travail/copies_et_impressions/installation-mac)
- [Papercut Installation de l'imprimante COPIEUR-KONICA sur une machine Windows hors du](https://www.uphf.fr/wiki/doku.php/outils/poste_de_travail/copies_et_impressions/installation-non-adm) [domaine ADM](https://www.uphf.fr/wiki/doku.php/outils/poste_de_travail/copies_et_impressions/installation-non-adm)
- [Papercut Installation de l'imprimante COPIEUR-KONICA sur une machine Windows dans le](https://www.uphf.fr/wiki/doku.php/outils/poste_de_travail/copies_et_impressions/installation-win) [domaine ADM](https://www.uphf.fr/wiki/doku.php/outils/poste_de_travail/copies_et_impressions/installation-win)

From: <https://www.uphf.fr/wiki/> - **Espace de Documentation**

Permanent link: **[https://www.uphf.fr/wiki/doku.php/outils/poste\\_de\\_travail/copies\\_et\\_impressions](https://www.uphf.fr/wiki/doku.php/outils/poste_de_travail/copies_et_impressions)**

Last update: **2024/06/17 14:56**

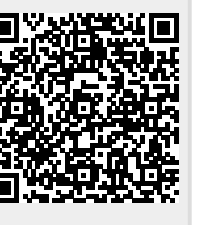